## $2009$

## PDF **POT**

https://www.100test.com/kao\_ti2020/554/2021\_2022\_\_E6\_B7\_B1\_ E5\_9C\_B3\_E5\_B8\_82\_E6\_c24\_554660.htm

上报名时间为2009年4月1日10:00~2009年4月12日17:00。

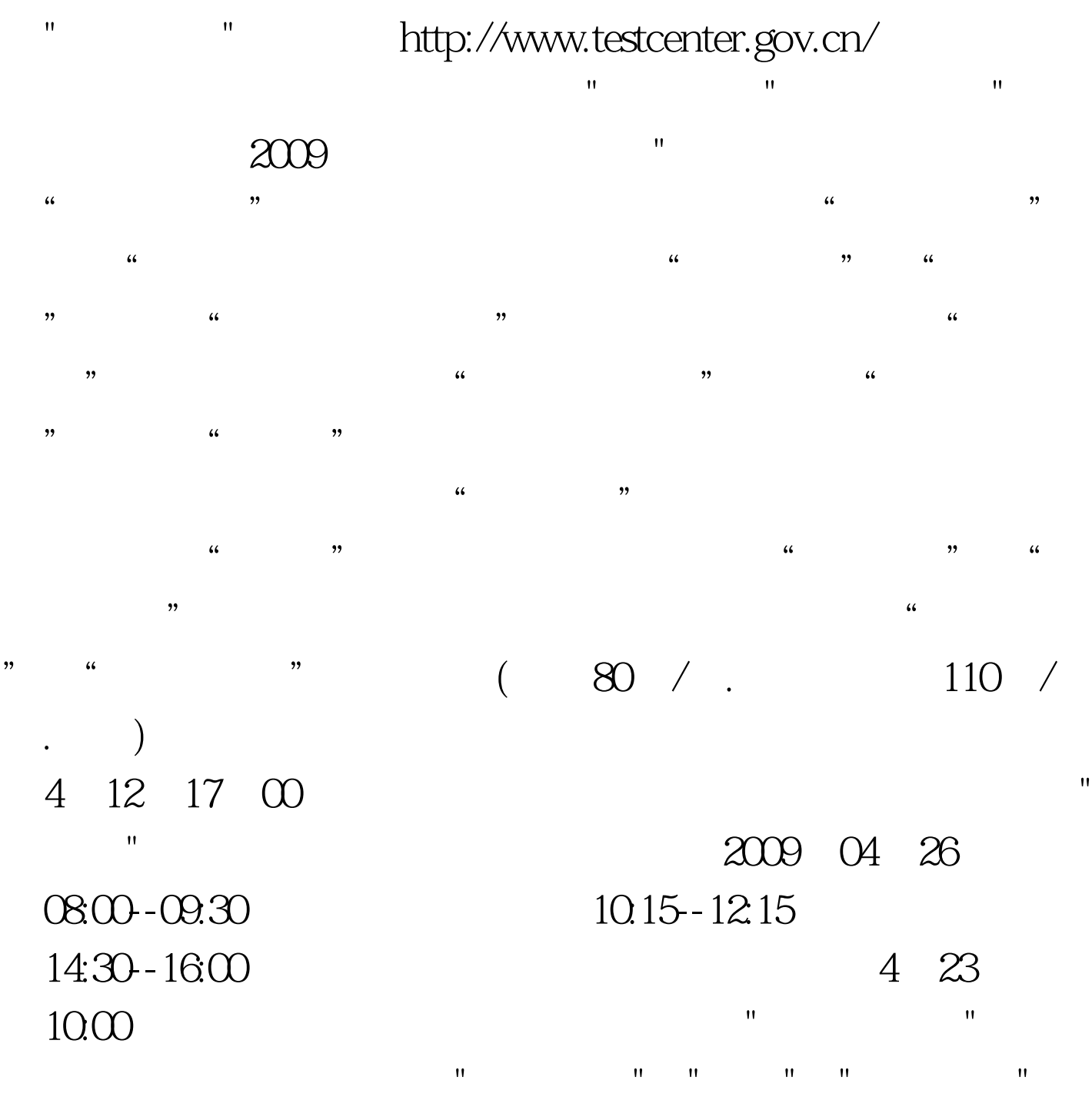

 $R$ , and  $R$  is a contribution of  $R$  in  $\mathbb{R}$  is a contribution of  $R$  in  $\mathbb{R}$ 

2009 04 20 2009 04 24 8 30-12 00 2:00-5:30  $100$  C

 $12$  $\frac{1}{2}$  (i)  $\frac{1}{2}$  (i)  $\frac{1}{2}$  (  $\lambda$  $\frac{1}{2}$ ,  $\frac{1}{2}$ ,  $\frac{d}{dt}$  (construction of  $\frac{d}{dt}$  ) (construction of  $\frac{d}{dt}$  ) (construction of  $\frac{d}{dt}$ 

 $\frac{46}{\pi}$  (see Fig. ). The contract of the contract of the contract of the contract of the contract of the contract of the contract of the contract of the contract of the contract of the contract of the contract of the  $\approx$  2009

 $\mathcal{A}$ 

 $\frac{1}{\sqrt{2\pi}}$ 

" zhangsan" " 12345678" "

 $\frac{1}{2}$ ,  $\frac{1}{2}$ ,  $\frac{1}{2}$ ,

浏览器中的"后退"按钮功能,或其他浏览器的类似功能,

 $\epsilon$ 

 $\frac{1}{2}$  , and  $\frac{1}{2}$  , and  $\frac{1}{2}$  , and  $\frac{1}{2}$  , and  $\frac{1}{2}$  , and  $\frac{1}{2}$  , and  $\frac{1}{2}$  , and  $\frac{1}{2}$  , and  $\frac{1}{2}$  , and  $\frac{1}{2}$  , and  $\frac{1}{2}$  , and  $\frac{1}{2}$  , and  $\frac{1}{2}$  , and  $\frac{1}{2}$  , a

"因间隔加大导致信息采集不全;在报名过程中不要使用IE

kszxxbsz@szonline.net

010-51657806 (13621320089) 010-65610167 help@yeepay.com Q Q 9361977 / 592816339 / 772852875 MSN yeepayhp@hotmail.com skype yeepay-help 95105989  $\frac{1}{\sqrt{N}}$  , and  $\frac{1}{\sqrt{N}}$  , and  $\frac{1}{\sqrt{N}}$  , and  $\frac{1}{\sqrt{N}}$  , and  $\frac{1}{\sqrt{N}}$  , and  $\frac{1}{\sqrt{N}}$  , and  $\frac{1}{\sqrt{N}}$  , and  $\frac{1}{\sqrt{N}}$  , and  $\frac{1}{\sqrt{N}}$  , and  $\frac{1}{\sqrt{N}}$  , and  $\frac{1}{\sqrt{N}}$  , and  $\frac{1}{\sqrt{N}}$ 

 $\frac{1}{\sqrt{N}}$  , and the contract of the contract of the contract of the contract of the contract of the contract of the contract of the contract of the contract of the contract of the contract of the contract of the contra

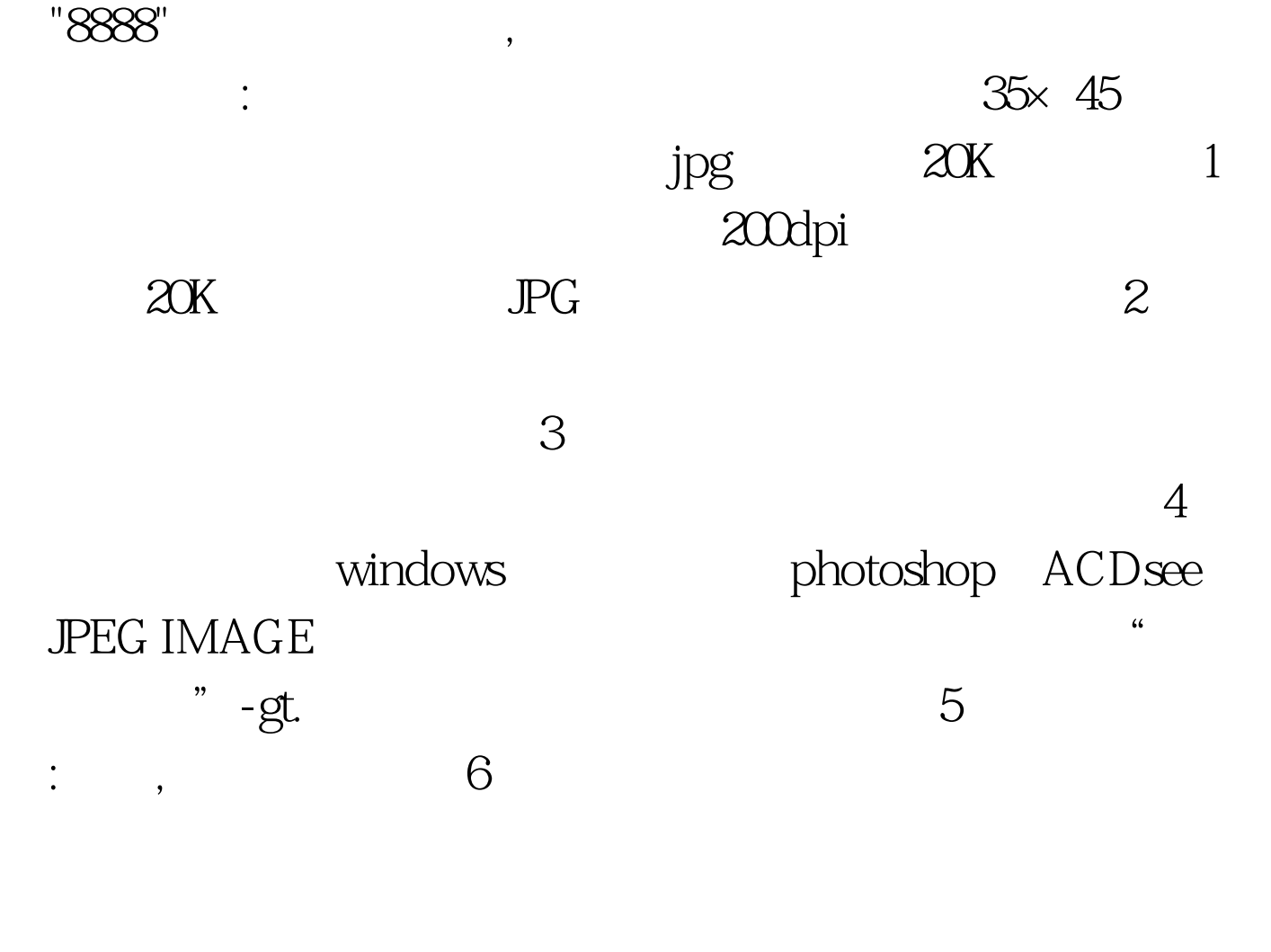

 $\mathcal{A}=\{x\in\mathcal{A}|\,|\,x\in\mathcal{A}\}$  , the contribution of the contribution of the contribution of the contribution of the contribution of the contribution of the contribution of the contribution of the contribution of the c

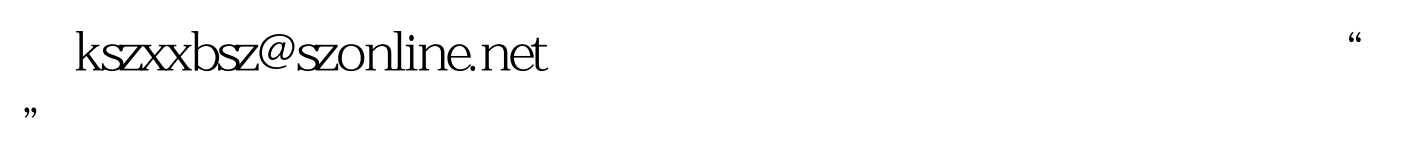

 $\frac{1}{2}$  ,  $\frac{1}{2}$  ,  $\frac{1$ 

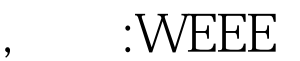

kszxxbsz@szonline.net 0755-83776655 kszxxbsz@szonline.net

4 30 10

83535940

 $(25868577)$ "#F8F8F8" 100Test www.100test.com